## Теория международной торговли Рикардо

Хиксония может производить за определённый период времени 3 компьютера или 3000м2 сукна, используя при этом 1 единицу ресурсов. РБ, используя 1 единицу ресурсов, может производить за тот же период времени 1 компьютер или 5000м2 сукна. Если все ресурсы Хиксония будет использовать для производства компьютеров, то будет произведена 1 тыс. шт. Если РБ все ресурсы направит на производство сукна, то будет произведено 2 млн. м<sup>2</sup> сукна.

1. Рассчитать и построить график линии производственных возможностей Хиксонии и РБ (в закрытой экономике).

2. Определить бартерные цены (вмененные издержки) в Хиксонии и РБ.

3. Определить специализацию каждой страны и "справедливую" международную бартерную цену (условие торговли).

4. Рассчитать и построить график линии торговых возможностей Хиксонии и РБ в открытой экономике.

5. Рассчитать и построить кривые безразличия для Хиксонии, исходя из функции полезности для потребителей этой страны:

 $U =$ 

 $Q_c*Q_c^2$ 

1000

, где Q<sub>c</sub> - количество сукна (тыс.м<sup>2</sup>)

Q<sub>k</sub><sup>2</sup> - количество компьютеров (шт).

Определить объемы производства и потребления товаров, максимизирующие полезность для потребителей страны (в закрытой и открытой экономике).

Хиксония:

 $R = r_k \cdot Q_k + r_c \cdot Q_c$  – балансовое уравнение где г<sub>к</sub>=1/3 ед/шт= 0,33 ед.рес./шт,

а r<sub>c</sub>=1/ ед/тыс.м2=0,333ед.рес./тыс.м2.

При Q<sub>к</sub>=1000 шт. Хиксония не сможет производить сукно, т.е. Q<sub>c</sub>=0 м<sup>2</sup>, откуда

$$
R = \frac{1000}{3} = 333.33 \text{ e}
$$
  
333,33=1/3\*Qk+1/ 3\*Qc  
Q<sub>k</sub>=600  
333,33=1/3\*600+1/3\*Qc  
Q<sub>c</sub>= 400

Бартерная цена в условиях закрытой экономики:  $B5L_x = r_k/r_c = 3/3 = 1,000$ тыс.м2/шт

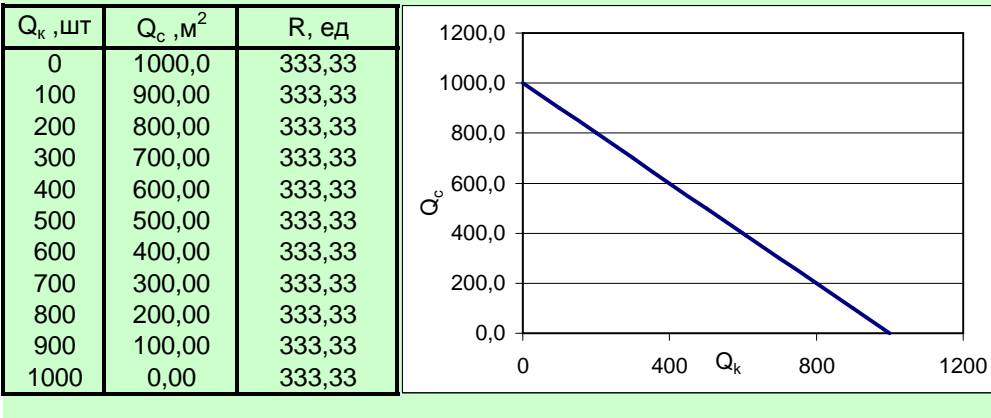

Граница производственных возможностей Хиксонии в условиях закрытой экономики:

где r<sub>k</sub>=1ед/шт  $R = r_{k} \cdot Q_{k} + r_{c} \cdot Q_{c} - \delta$ алансовое уравнение

а г<sub>с</sub>=1/ 5=0,2000шт/тыс.м2

При Q $_{\rm c}$ =2000 тыс.м $^2$  PБ не сможет производить компьютеры, т.е. Q $_{\rm k}$ =0 шт., откуда  $^{-1}$ 

$$
-2000
$$

R= =400,00единицы

5 400,00=Qk+1/5\*Qc Бартерная цена в условиях закрытой экономики: ВБЦ<sub>РБ</sub>=r<sub>к</sub>/r<sub>c</sub>= 5/1=5,00тыс.м2/шт

## Граница производственных возможностей РБ.

РБ:

## В условиях закрытой экономики:

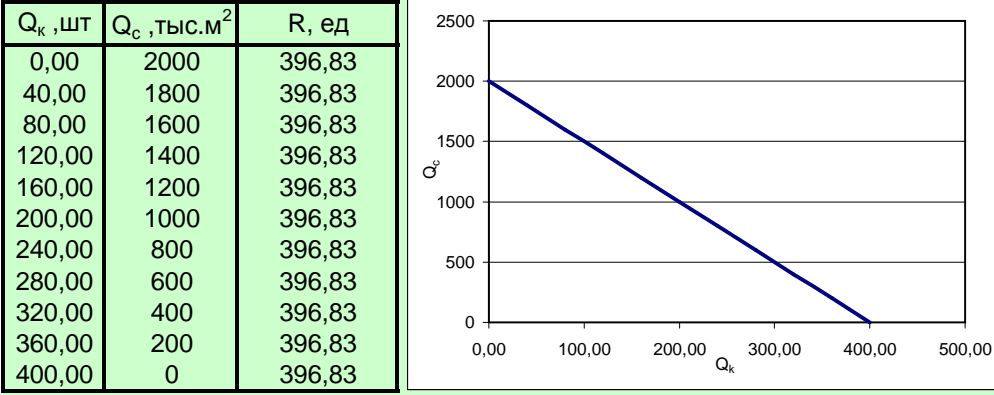

В таких условиях бизнес в Хиксонии, который занимается компьютерами, на внутреннем рынке может за 1 компьютер получить 1000 м2 сукна, но если продавать этот же компьютер в РБ, то можно получить 5000 м2 сукна, что значительно больше. Следовательно, выгоднее производить больше компьютеров для продажи в РБ. Следовательно, Хиксония постепенно начнет специализироваться на производстве компьютеров.

Бизнес РБ, который занимается сукном, на внутреннем рынке может за 5000 м2 сукна купить 1 компьютер, а на рынке Хиксонии за 5000 м2 сукна можно купить (5000/1000)=5,00 компьютера, что явно больше. Следовательно, в РБ выгоднее производить больше сукна для продажи в Хиксонию. Следовательно, РБ постепенно начнет специализироваться на производстве сукна.

Допустим международная бартерная цена равна:

5000+1000 МБЦ= <sup>3000,0м2/шт=3,000тыс.м2/шт</sup>

$$
2
$$

Рассчитаем возможные варианты экспорта/импорта для Хиксонии.

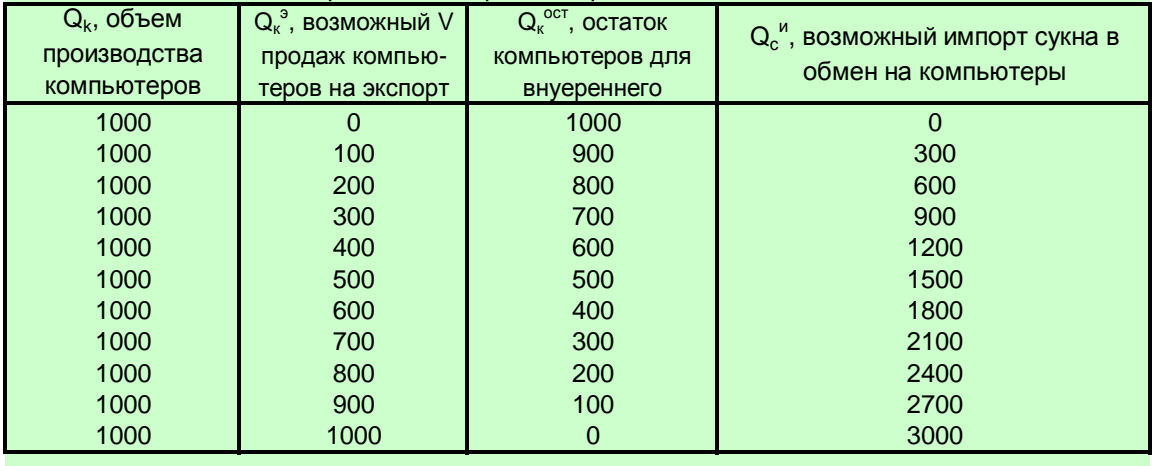

$$
Q_k^{\text{max}} = \frac{R}{r_k} = 333.33 \cdot \frac{1}{3} \approx 1000
$$
  

$$
Q_k^{\circ} = 400
$$
  

$$
Q_k^{\text{ocr}} = Q_k^{\text{max}} - Q_k^{\circ} = 1000 - 400 = 600
$$

 $Q''_c = Q^3$  MBL = 400\*3,000=1200

Рассчитаем возможные варианты экспорта/импорта для РБ.

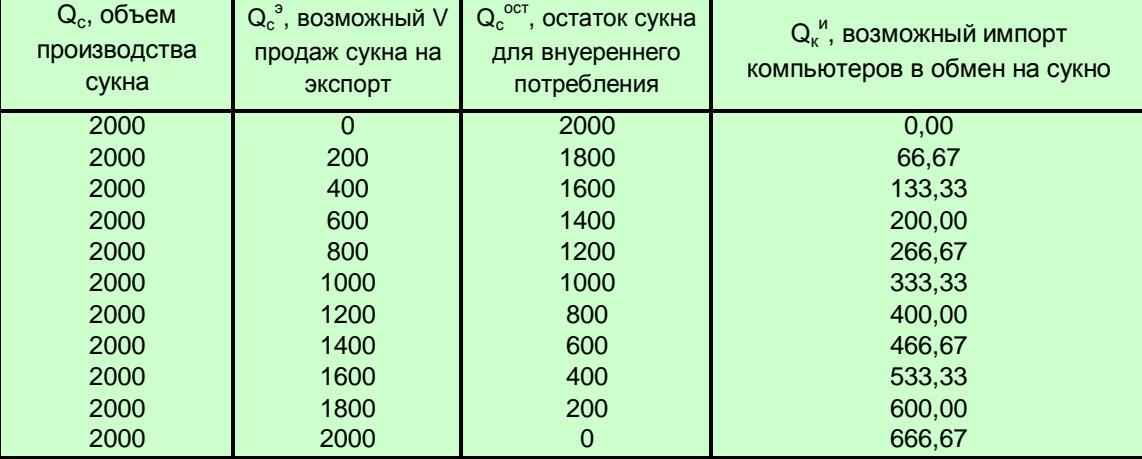

 $Q_c^{\text{max}} = R/r_k = 100,00^{\circ}5 = 2000$  $Q_c^3 = 400$  $Q_c^{\text{ocr}} = Q_c^{\text{max}} - Q_c^{\text{3}} = 2000 - 400 = 1600$  $Q_k^{\mu} = Q_c^3 / M L = 10/3,000 = 133,33$ 

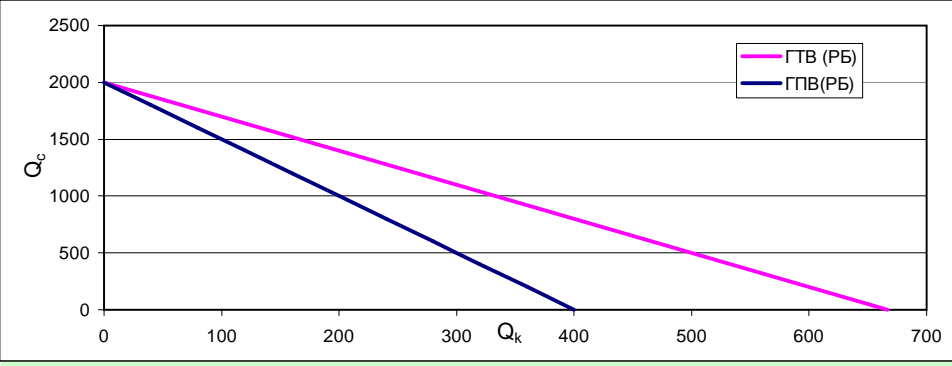

Рассчитаем м построим кривые безразличия для Хиксонии, определим объемы производства ипотребления товаров, максимизирующие полезность для потребителей страны в зактытой и открытой экономике.

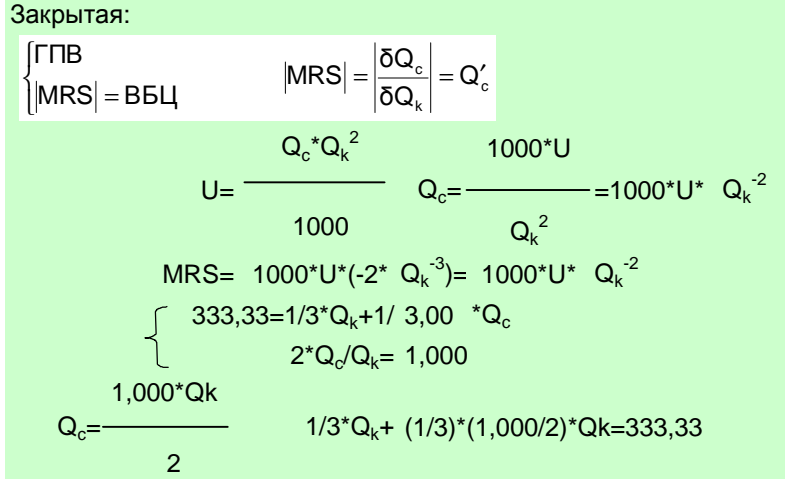

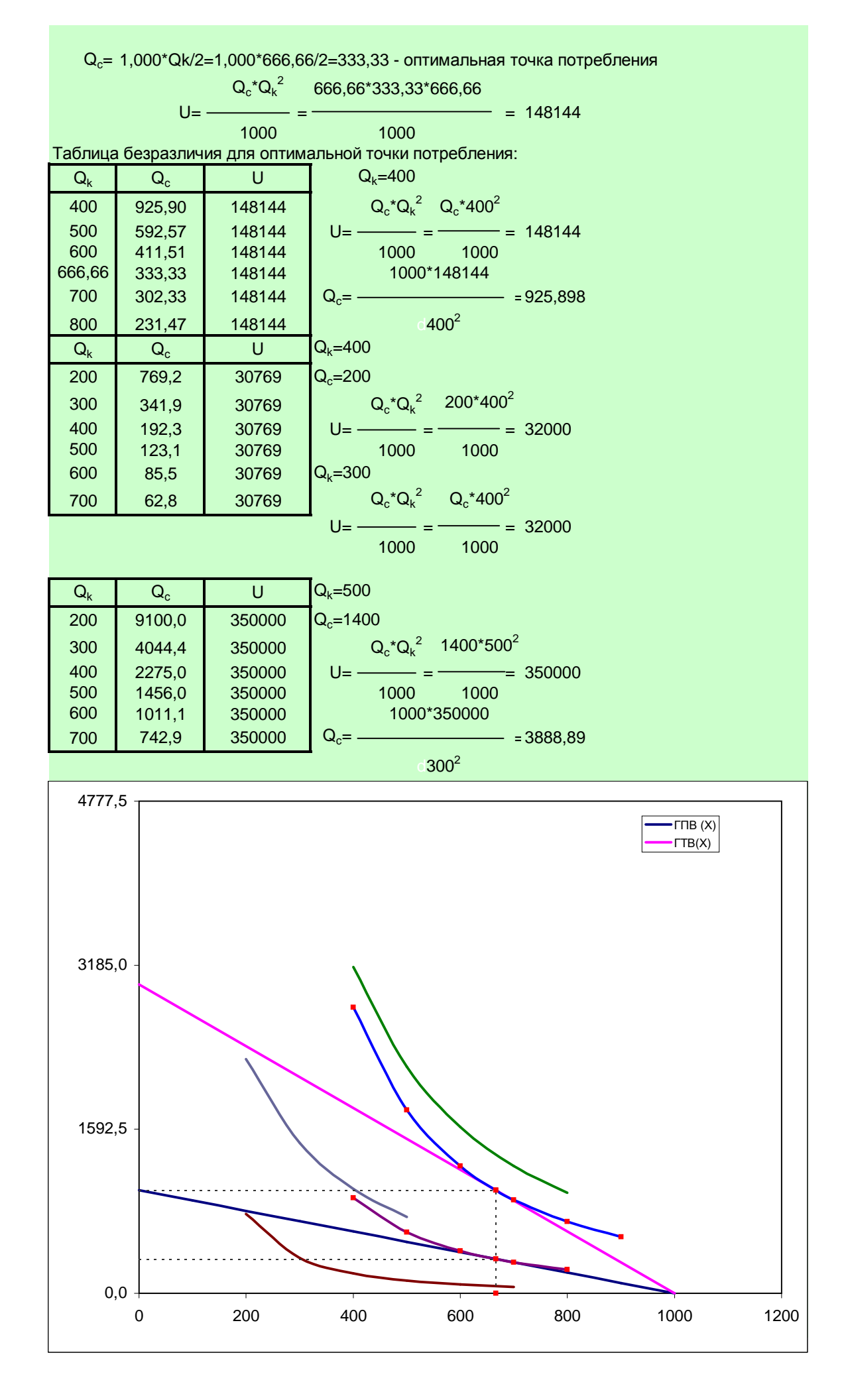

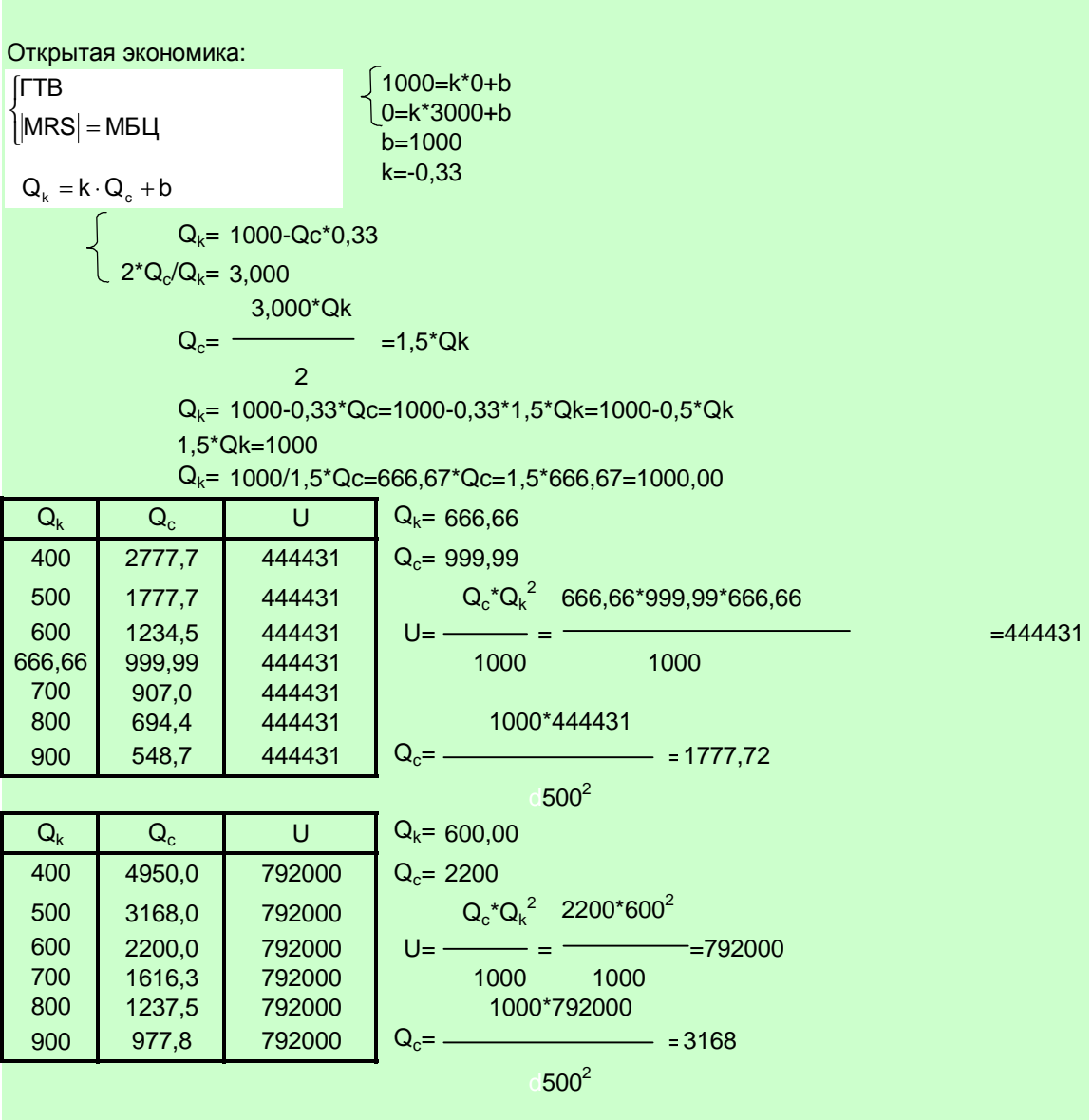

<u> 1989 - Johann Barn, mars ann an t-Aonaich an t-Aonaich an t-Aonaich an t-Aonaich an t-Aonaich an t-Aonaich an</u>